## LuaTEX-ja

2011/6/19

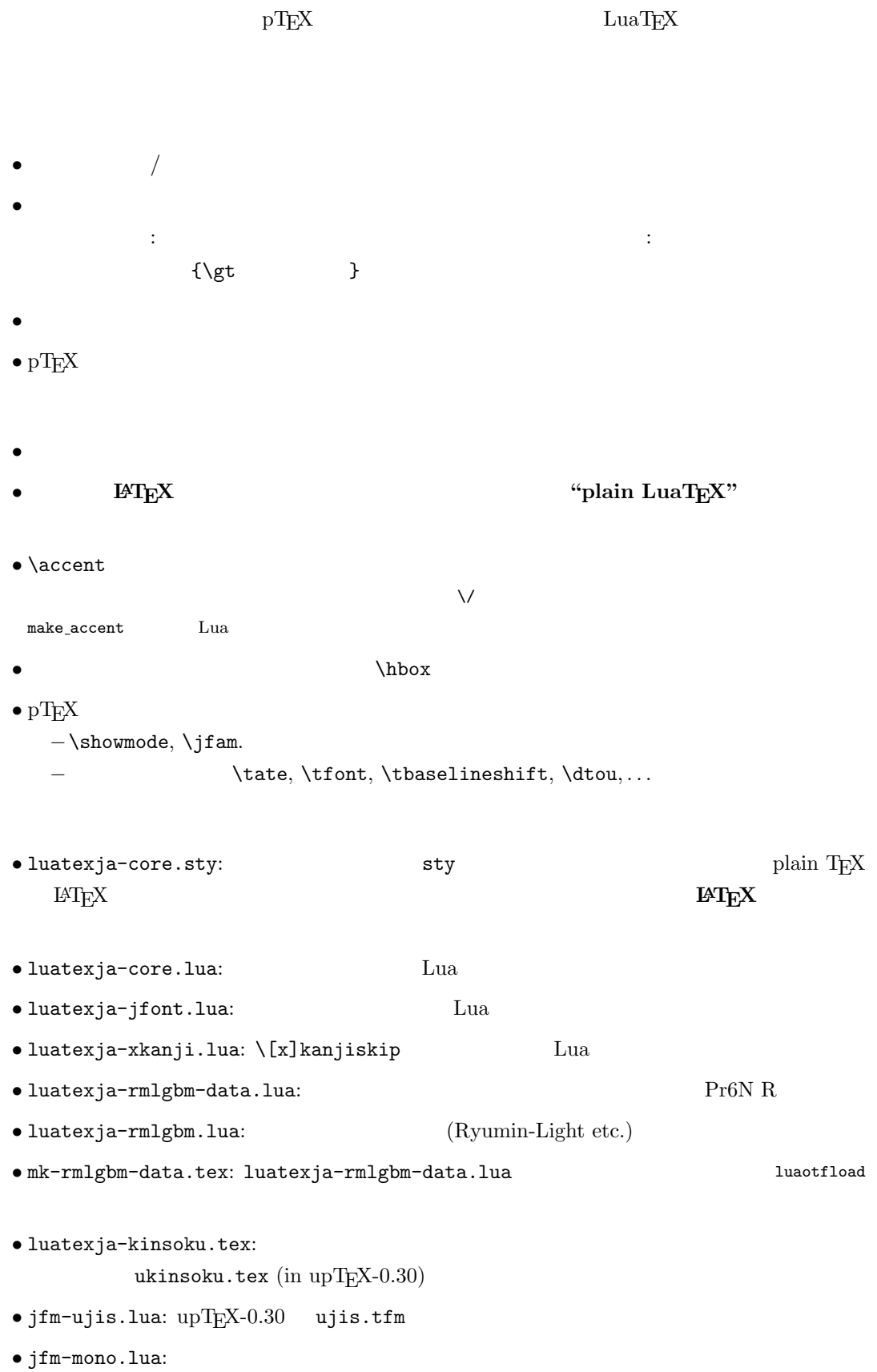

plain T<sub>EX</sub>

```
\input luatexja-core.sty %
\jfont\tenipam={file:ipam.ttf:jfm=ujis} at 13.5\jQ
\tenipam\parindent=1\zw
\rm\Lambda\, abc
```
 $\text{LuaTgX-ja}$  $(JFM)$  JFM  $JFM$  $pT$ <sub>E</sub>X JFM  $JF$ M  $jfm-\langle name \rangle$ .lua  $Lua$ 

 $TEX$  \font primitive

 $\setminus \text{ifont}(\text{font}\rangle = \{\text{font} \text{_name}\} : \text{ffeatures}\} \$  (size) % local \globaljfont\font\={\font\_name\:\features\} \size\ % global

•  $\langle font_name \rangle$ huaotfload 4 and  $\frac{4}{3}$ 2 luaotfload  $-file:\langle file\_name \rangle$  $TrueType/OpenType$   $\langle file\_name \rangle$  $-\texttt{name}: \langle font\_name \rangle$  $\langle$ font\_name $\rangle$ 

 $-p$ sft: $\langle P5font_name \rangle$  $\langle PSS \rangle$   $\langle PSS font_name \rangle$ 

> \jfont\tenmc={psft:Ryumin-Light:jfm=ujis} at 13.5\jQ \jfont\tengt={psft:GothicBBB-Medium:jfm=ujis} at 13.5\jQ

> > Ryumin-Light, GothicBBB-Medium

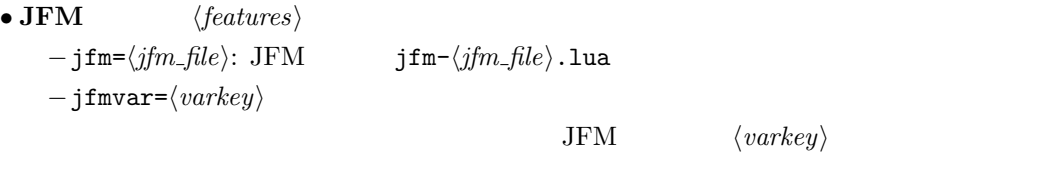

 $\bullet$  luaotfload package feature \jfont\tenipam={file:ipaexm.ttf:script=latn;+jp90;jfm=mt}  $GSUB/GPOS$  Pr6N R test01-noembed.pdf

•  $JFM$   $\langle font \rangle$   $\langle sent \rangle$ 

```
• \def charrange {\langle number \rangle} {\langle char\_range \rangle}:
    -\langle number \rangle: 1–216
    -\langle range \rangle: \qquad \qquad "100-"200, 800, 1701-
         • ASCII code (0x00-0x7F)• n \t n- local \sim\bullet Section U+0100\defcharrange{1}{"80-"FF}
           \ltjsetparameter{jacharrange={-1}}
                        Latin-1 Supplement
       \left\{\text{key}\right\}=\text{value}, \ldots % local
       \ltjglobalsetparameter{\langle key \rangle = \langle value \rangle, \ldots} % global
\langle key \rangle1.2. global \qquad \qquad• prebreakpenalty=\{\langle chr\_code\rangle, \; \langle penalty\rangle\}pT<sub>EX</sub> \prebreakpenalty
     -\langle chr\_code\rangle: 16
                  ("abcd) ("abcd) (')-\langle \text{penalty} \rangle: penalty -10000 10000• postbreakpenalty={\langle chr\_code\rangle, \langle penalty\rangle}
           \text{pT} \qquad \qquad \text{pT} \qquad \qquad \text{p\preccurlyeq \prebreakpenalty, \postbreakpenalty
  LuaT<sub>EX-ja</sub>
• kcatcode=\{\langle chr\_code\rangle, \ \langle kind \rangle\}文字コード hchr codei の文字が和文文字扱いされている時,「和文文字の種類」を 0–"7FFFFFFF
             \langle kind \rangle−最下位 bit はウィドウ防止用 penalty の挿入処理に関係する.
                             − 3 Unicode kcatcode=1
         • U+2000–U+206F (General Punctuation)
         • U+3000–U+303F (CJK Symbols and Punctuation)
         • U+FF00–U+FFEF (Halfwidth and Fullwidth Forms)
• jaxspmode=\{\langle chr\_code\rangle, \ \langle mode\rangle\}pTEX \inhibitxspcode \langle mode \rangle−0, inhibit: https://www.wanjiskip
    −2, preonly: https://www.xkanjiskip
    −1, postonly: \alpha xkanjiskip
    −3, allow: https://www.box.com/
```
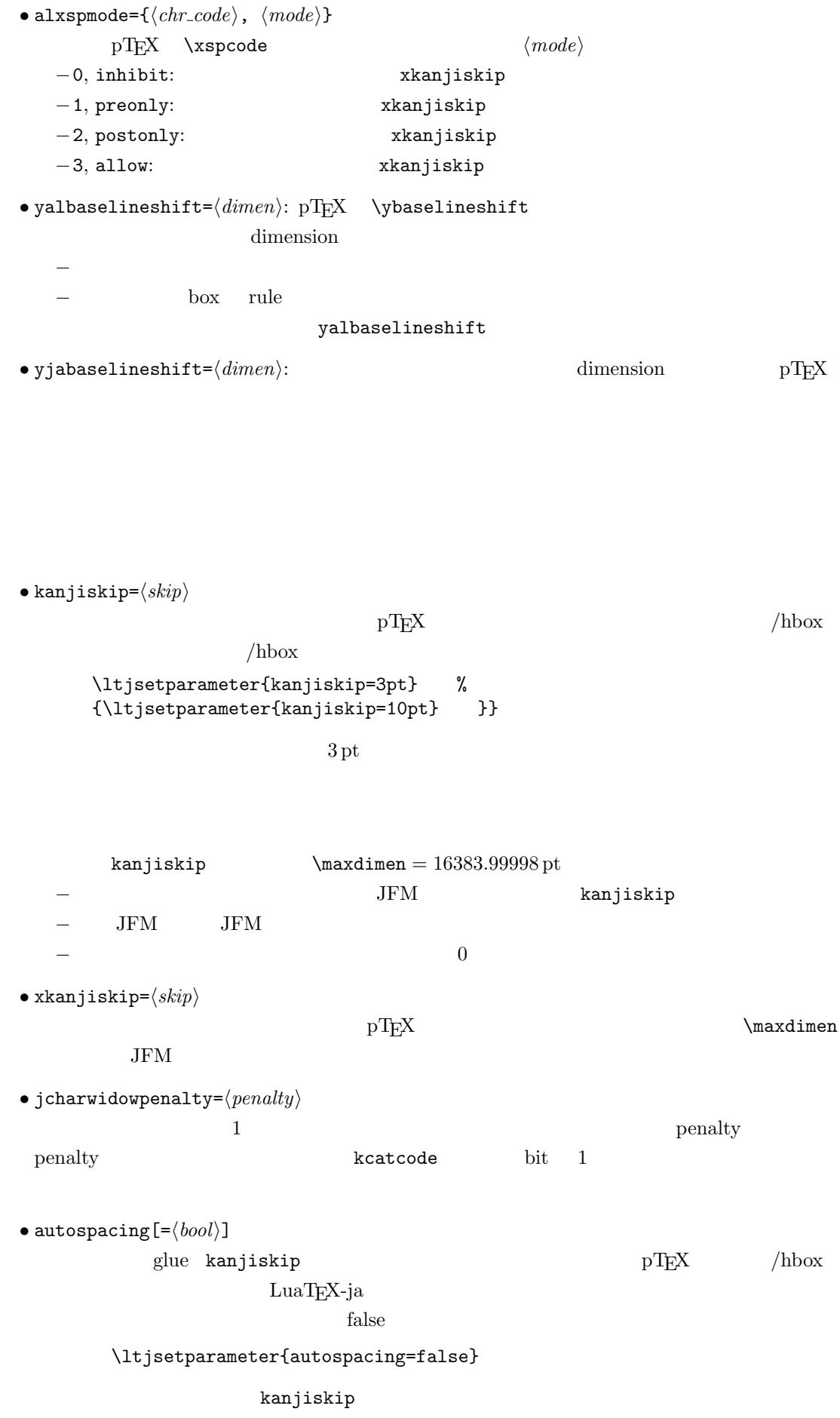

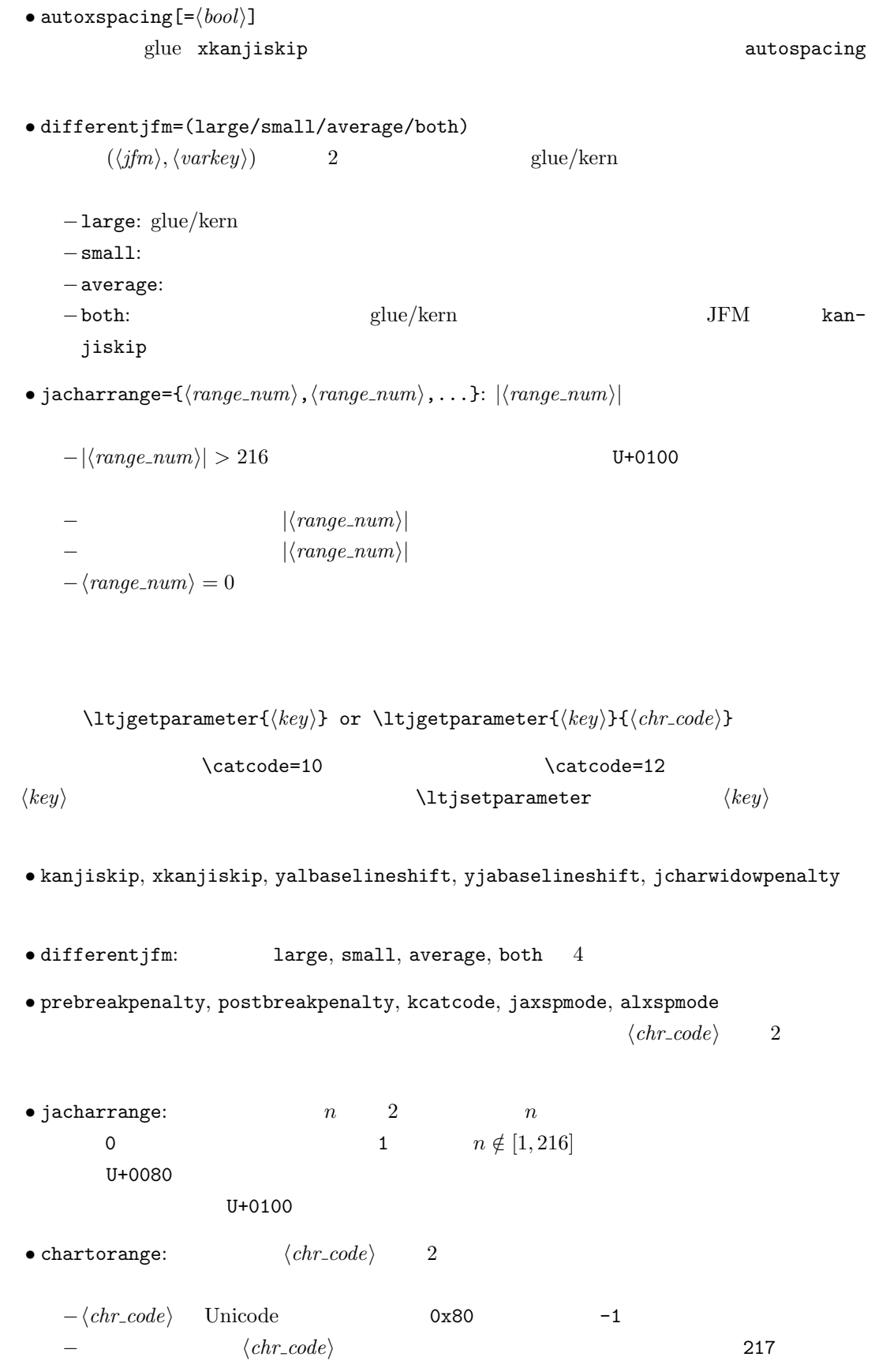

- dimen  $\zeta$ ,  $\zeta$ h:  $\qquad$
- dimen \jQ, \jH =  $0.25$  mm.
- \inhibitglue:  $JFM$  glue/kern  $user\_id$  $30111$  whatsit node  $\qquad \qquad$  glue/kern

## $JFM$

```
LuaT<sub>E</sub>X-ja Lua <sub>Pe</sub>x-ja Cua
 jfm-ujis.lua
   ltj.define_jfm {
     dir = 'yoko', zw = 1.0, zh = 1.0,
      [0] = \{align = 'left', left = 0.0, down = 0.0,
        width = 1.0, height = 0.88, depth = 0.12, italic=0.0,
        glue = {[1] = \{ 0.5, 0.0, 0.5 \}, [3] = \{ 0.25, 0.0, 0.25 \}}
     }, ...
     [1] = {chars = {
           0x2018, 0x201C, 0x3008, 0x300A, 0x300C, 0x300E, 0x3010, 0x3014,
           0x3016, 0x3018, 0x301D, 0xFF08, 0xFF3B, 0xFF5B, 0xFF5F
        },
        align = 'right', left = 0.0, down = 0.0, ...
     }, ...
      [5] = {...,
        glue = {[1] = \{ 0.5, 0.0, 0.5 \}[3] = \{ 0.25, 0.0, 0.25 \}},
        \text{kern} = \{ [5] = 0.0 \}}, ...
   }
          ltj.define_jfm
\bullet dir: \phantom{a} 'tate'
  'voko'
• zw, zh: \setminus zw, \setminus zh \setminus1.0\bullet kanjiskip, xkanjiskip:
      \{\langle width \rangle, \langle stretch \rangle, \langle shrink \rangle\}• i index i i−glue: q{ [\langle j \rangle] = {\{ \langle width \rangle, \langle stretch \rangle, \langle shrink \rangle \}, \ldots}
```

```
i and j and j and i and j and i and j and j and j and j and j and j and j and j and j and j and j and j and j and j and j and j and j and j and j and j and j and j a
               \langle stretch \rangle, \qquad \langle shrink \rangle−kern: kern: kern and all kern kern and all kern en andere kern en andere kern en andere kern andere andere kern andere kern andere kern andere kern andere kern andere kern andere kern andere kern andere kern andere kern 
           { [\langle j \rangle] = \langle width \rangle, \dots }
           i j and j\langle width \rangle kern
     -\text{chars:} \{ \ldots \}Unicode 1 , 1 , 1\overline{0}0\bullet 'lineend': 0\bullet 'boxbdd': \qquad \qquad \qquad /\bullet 'jcharbdd':
        \bullet 'diffmet': \qquad \qquad glue
3-\text{align: 'left', 'middle', 'right'}TrueType
                                                            align='right'
    -width, height, depth, italic:
                                                width='prop'
    −left, down: the set align align align align left
      \overline{0}luatexja-compat.sty
 \bullet \ee, \jis, \sjis, \kuten, \ucs: EUC-JP ISO-2022-JP Shift-JIS
     Unicode JIS X 0208 Unicode upT<sub>F</sub>X-0.30• \kansuji
```
• kansujichar= $\{\langle num \rangle, \langle char \rangle\}$  key in \ltjsetparameter.

LuaT<sub>E</sub>X-ja • Frocess\_input\_buffer callback  $\textrm{Tr}X$  $\mathrm{p}\mathrm{T}_{\mathrm{E}}\mathrm{X}$ jafontspec **%** レンジェクトリングのことはないと思われることはないと思われる。  $\label{eq:quasicon} \text{LuaT}\text{E}\text{X} \qquad \qquad \text{pT}\text{E}\text{X}$ −入力行の末尾が,正規表現で [:jchar:] $[\{\{\}\}]^*$ \$  $\emph{catcode}$  11 or 12  $\text{catcode} \quad 1 \text{ or } 2 \qquad \qquad \{ \quad \}$ −上の「和文文字」「グループ境界文字」の判定は,処理対象の入力行の前行末尾の時点の  $\rm{catcode} \hspace{2cm} pTEX$ : hyphenate callback  $glyph\_node$   $p$  $\lambda$  tenrm  $p$ attribute \ltj@curjfnt glyph node  $p$  $-p$  attribute \ltj@curjfnt  $-p$  language field \ltj@japanese  $-p$  attribute \ltj@charclass jp90 feature  $\frac{d}{dt}$ • luaotfload : pre\_linebreak\_filter, hpack\_filter callbacks jfmglue.pdf : pre\_linebreak\_filter, hpack\_filter callbacks LuaT<sub>E</sub>X glyph\_node y\_offset field  $\begin{minipage}[c]{0.5\textwidth} \centering \begin{tabular}{c} \textbf{attribute $\setminus$} \textbf{1tj@yab} \end{tabular} & \textbf{0.5} \end{tabular} \end{minipage}$ \ltj@ykblshift \ltj@yablshift \\ltj@yablshift \\ltj@yablshift さて,実際に補正されるのは次の場合である: −文字 (glyph node)  $-$  rule : pre\_linebreak\_filter, hpack\_filter callbacks

glyph\_node  $p$   $\qquad$   $\qquad$   $\qquad$   $\qquad$   $\qquad$   $\qquad$   $\qquad$ 

 ${\rm jafontspec}$ 

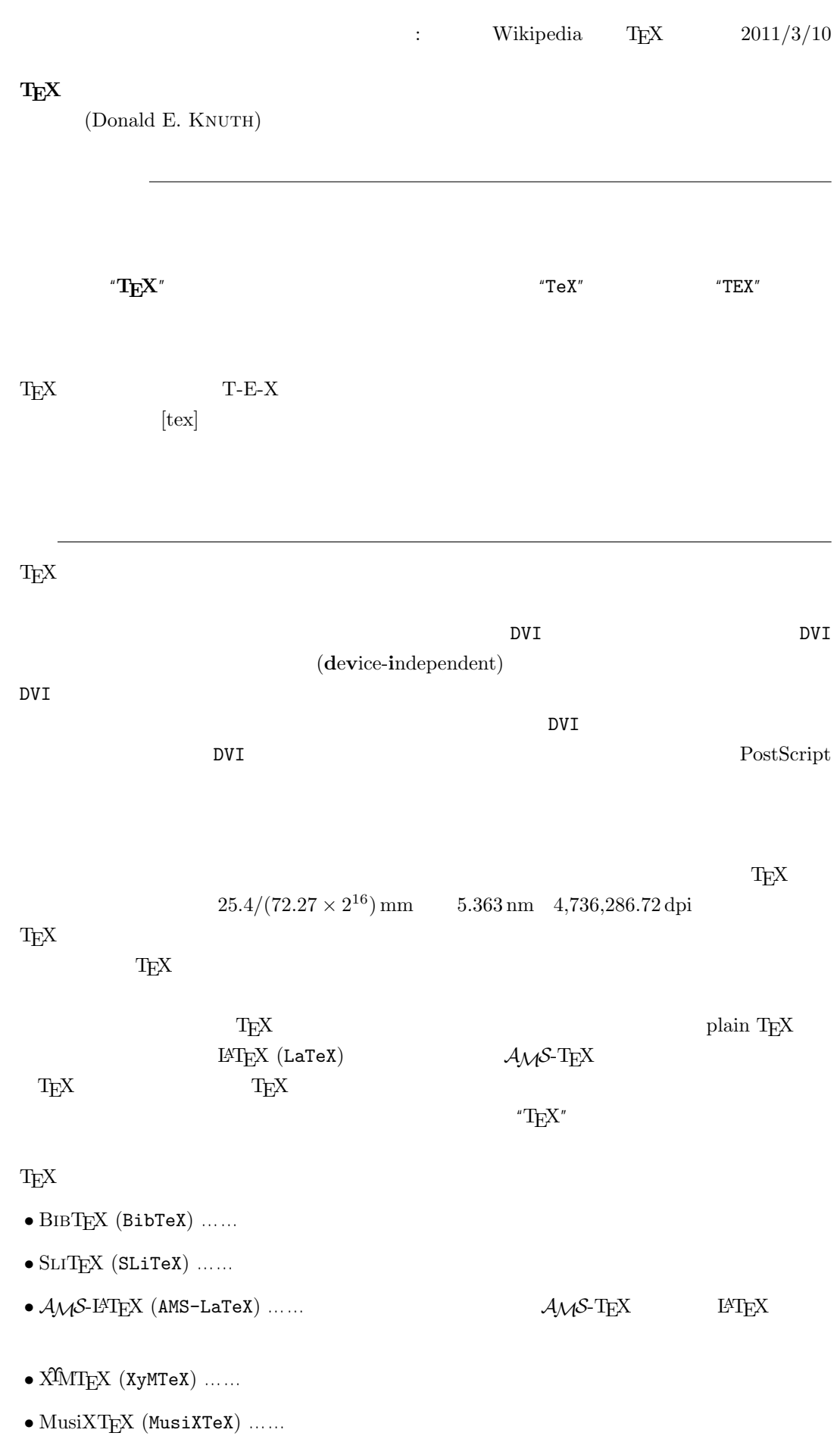

 $\textrm{TeX} \hspace{1.5cm} \textrm{CTAN} \hspace{1.5cm} \textrm{Compre-}$ hensive TEXArchive Network TEX

 $-b \pm \sqrt{b^{2}- 4ac} \over 2a$ 

$$
\frac{-b \pm \sqrt{b^2 - 4ac}}{2a}
$$

 $f(a,b) = \int_{a}^{b}\frac{1 + x}{a + x^{2}} + x^{3}}dx$ 

$$
f(a,b) = \int_a^b \frac{1+x}{a+x^2+x^3} dx
$$

## TEX The Art of Computer Programming

 $\textrm{Tr}X$  $T_{\text{E}}\text{X}$  $T_{\rm EX}$  $T_{\text{E}}$ X  $\ldots$  $\overline{2}$  $T_{\text{E}}$ X 3 a energy 3 and the set of  $\alpha$  $3.14 \quad 3.141 \quad 3.1415 \quad \dots$  $\pi$  $\textrm{Tr}X$  TEX  $\textrm{Tr}X$ METAFONT  $2.71 \quad 2.718 \quad 2.7182 \quad \dots$ **METAFONT TEX** Computer Modern T<sub>E</sub>X METAFONT (Literate Programming) WEB Pascal  $WEB2C$  C

 $T_{E}X$ 

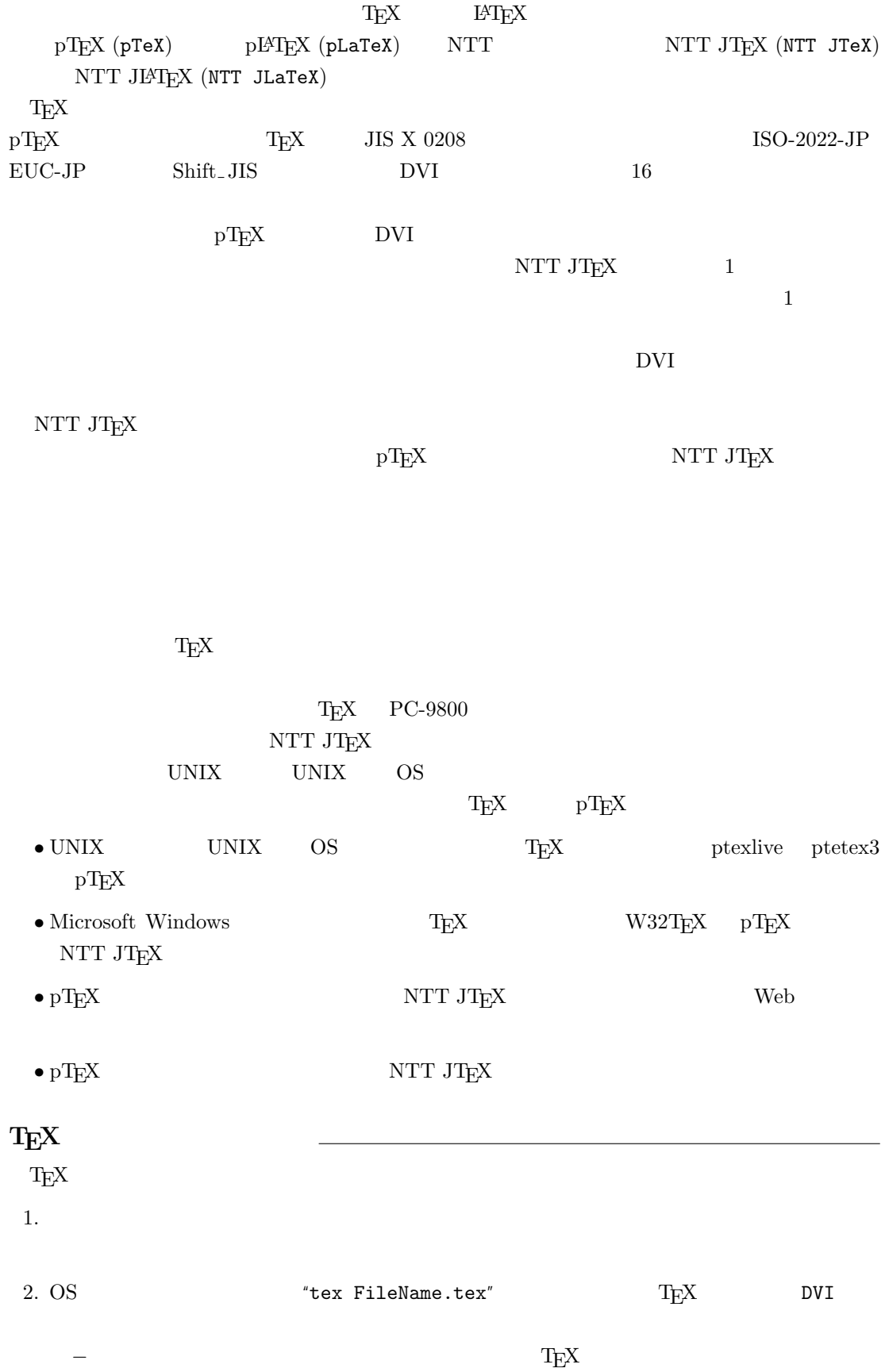

3. DVI DVI DVI ASSESSED DVI

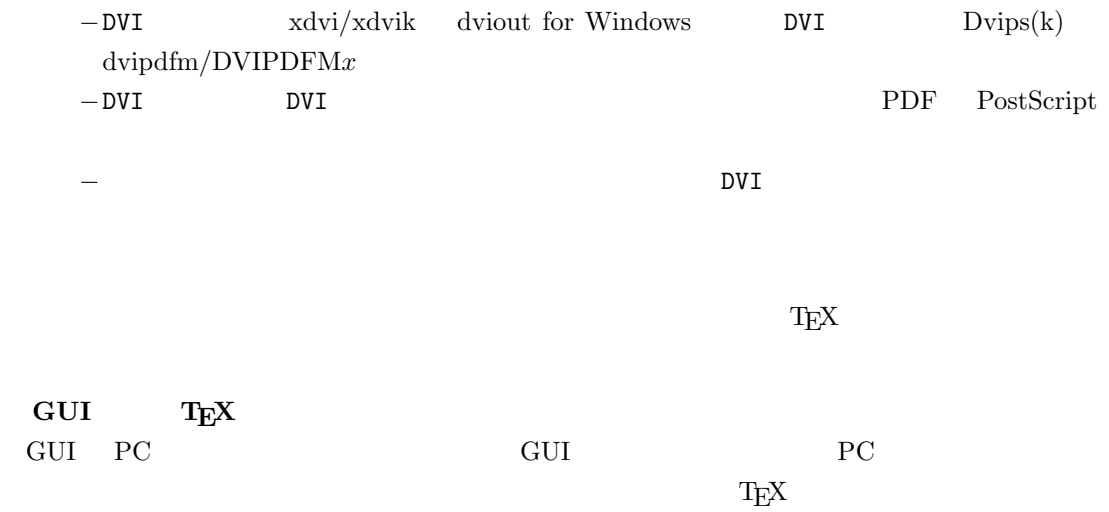

しないことではない。このため、GUI にほんでもないことではない。このために、<br>このためには特に TEX また このかに エピスプレーター